## **SQLERR**

**SQLERR**

**Notes:**

- 1. This command is only available with Natural for DB2, Natural SQL Gateway, and Natural for SQL/DS.
- 2. There are minor differences depending on whether the command is used with Natural for DB2, Natural SQL Gateway, or Natural for SQL/DS. These differences are marked accordingly in the following description.

The SQLERR command is used to obtain diagnostic information about the most recent SQL error.

When an SQL error occurs, Natural issues an appropriate error message. When you enter the SQLERR command, the following information on the most recent SQL error is displayed:

- the Natural error message number;
- the corresponding reason code (if applicable);
- for Natural for DB2: the variables SOLSTATE and SOLCODE returned by DB2
- for Natural SQL Gateway: the SQL code returned by the ConnecX SQL engine or the SQL database system;
- for Natural for SOL/DS: the variables SOLSTATE and SOLCODE returned by SOL/DS;
- the corresponding error message.

The SQLERR command can be issued either from the Natural NEXT prompt or from within a Natural program (by using the FETCH statement).

## **Sample SQLERR Diagnostic Information Screen (Natural for DB2)**

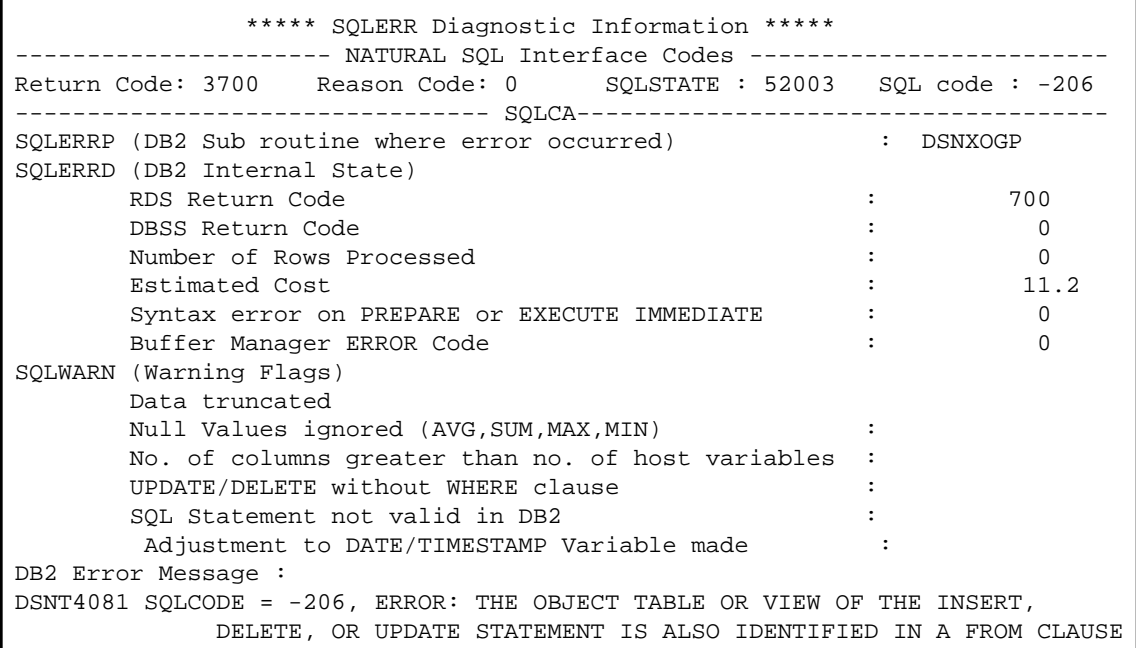

## **Sample SQLERR Diagnostic Information Screen (Natural SQL Gateway)**

 \*\*\* SQLERR Diagnostic Information \*\*\* ---------------------- Natural SQL Interface Codes ------------------------- Return Code: 3700 Reason Code: 0 --------------------------------- SQLCA ------------------------------------ SQLERRD (Additional Information) Number of Rows Processed : 0 SQLWARN (Warning Flags) Data truncated : the state of the state of the state of the state of the state of the state of the state of the state of the state of the state of the state of the state of the state of the state of the state of the state No. of columns greater than No. of host variables : CNX Error Message : 4017(E): SERVER ERROR: ODBC:(HY000) NATIVE:(0) : Ambiguous table reference: (D EMO) ? PERS\_ID , NAME , ADDRESS , DATEOFBIRTH , SALARY FROM << Syntax Error >> NSB.DEMO ?. Enter-PF1---PF2---PF3---PF4---PF5---PF6---PF7---PF8---PF9---PF10--PF11--PF12--- Error Exit Expl Parms - + Prev Next Canc

**Sample SQLERR Diagnostic Information Screen (Natural for SQL/DS)** 

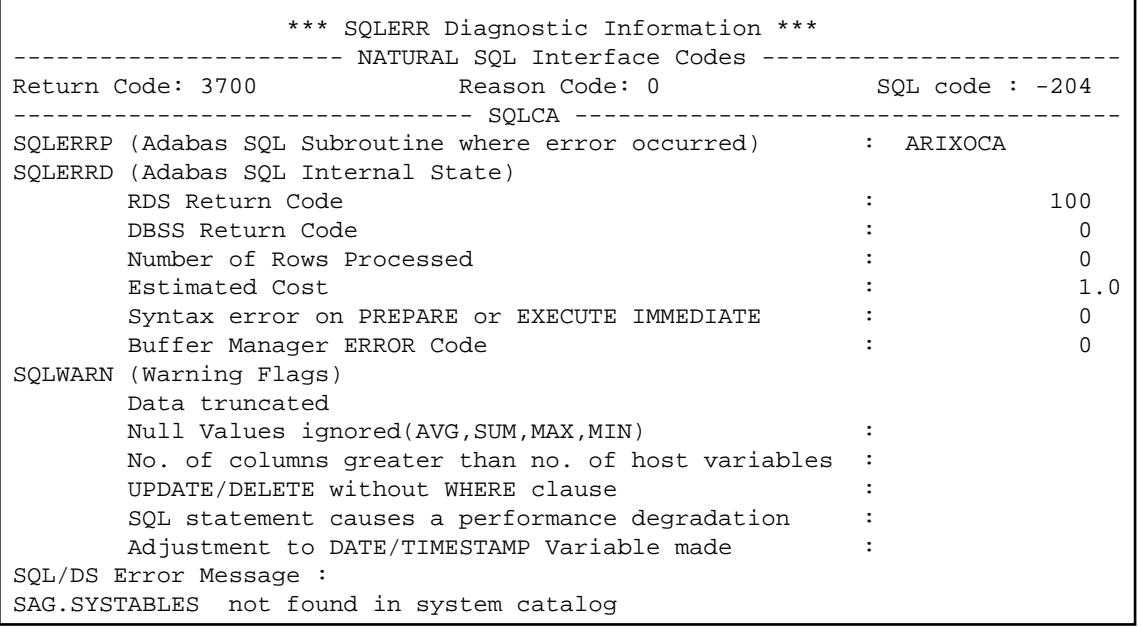